## https://www.100test.com/kao\_ti2020/642/2021\_2022\_\_E7\_A7\_98\_ E4\_B9\_A6\_E8\_B5\_84\_E6\_c39\_642060.htm

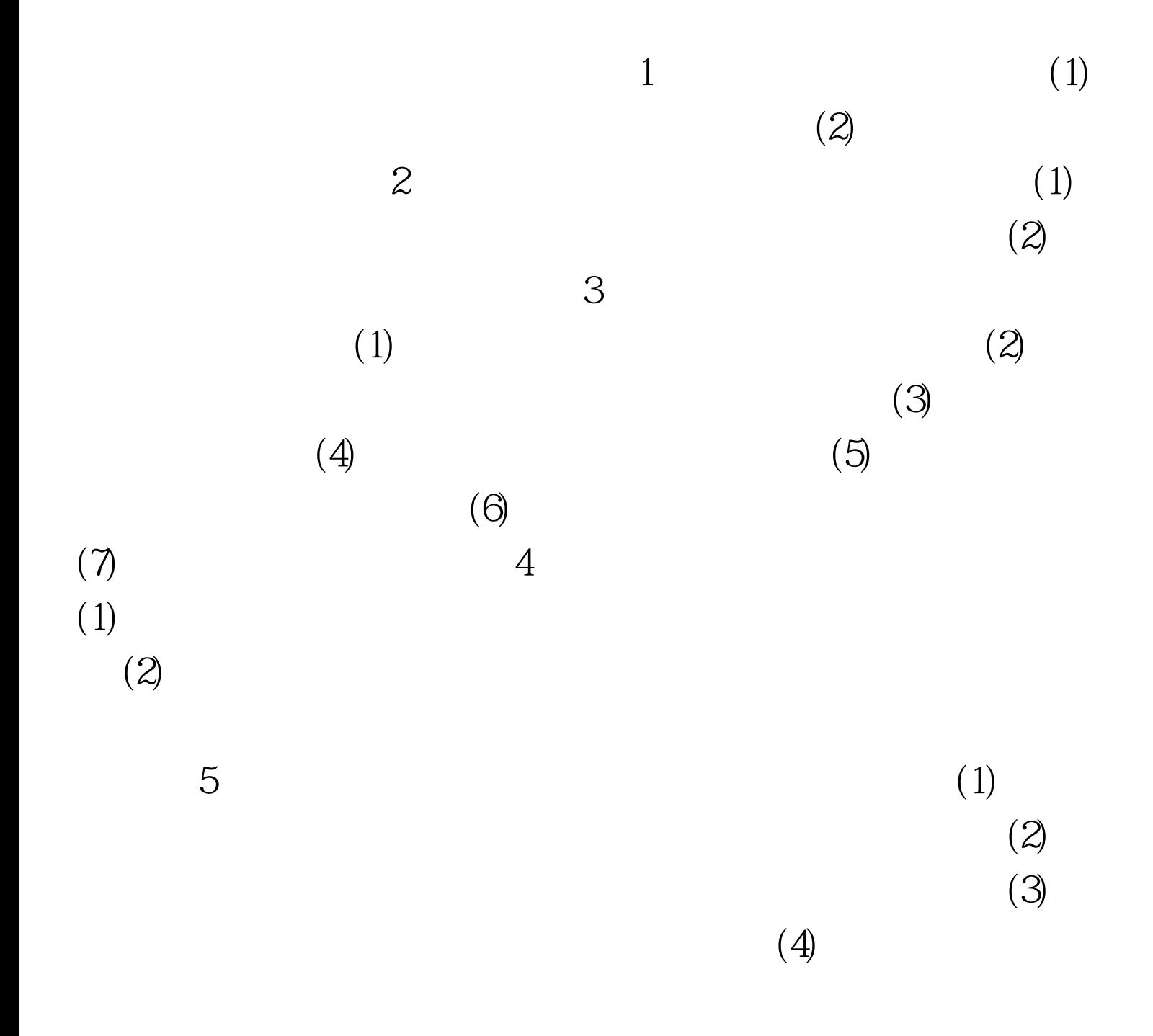

 $(5)$  $\Theta$  $\times\times$  " 6. (1)  $(2)$  (2) and  $(1)$  "  $\hspace{1cm}$  2) 3)  $\Phi$ , 4) and  $\Phi$  5) 。 (3)拨打电话的方法 1)首先报出本人的姓名和单位名称。 2)  $\mathcal S$  $(4)$  5)  $7$  (1)  $\zeta(2)$  (3)  $(4)$  $(5)$  (6)  $8.3.5$  $(1)$  $(2)$  $(3)$  $(4)$ 9. ABCD A  $\,$  B $\,$ 处理。 C类:紧急而不重要的,有时间才做。 D类:不重要  $10$  (1)  $(2)$  $(3)$ 

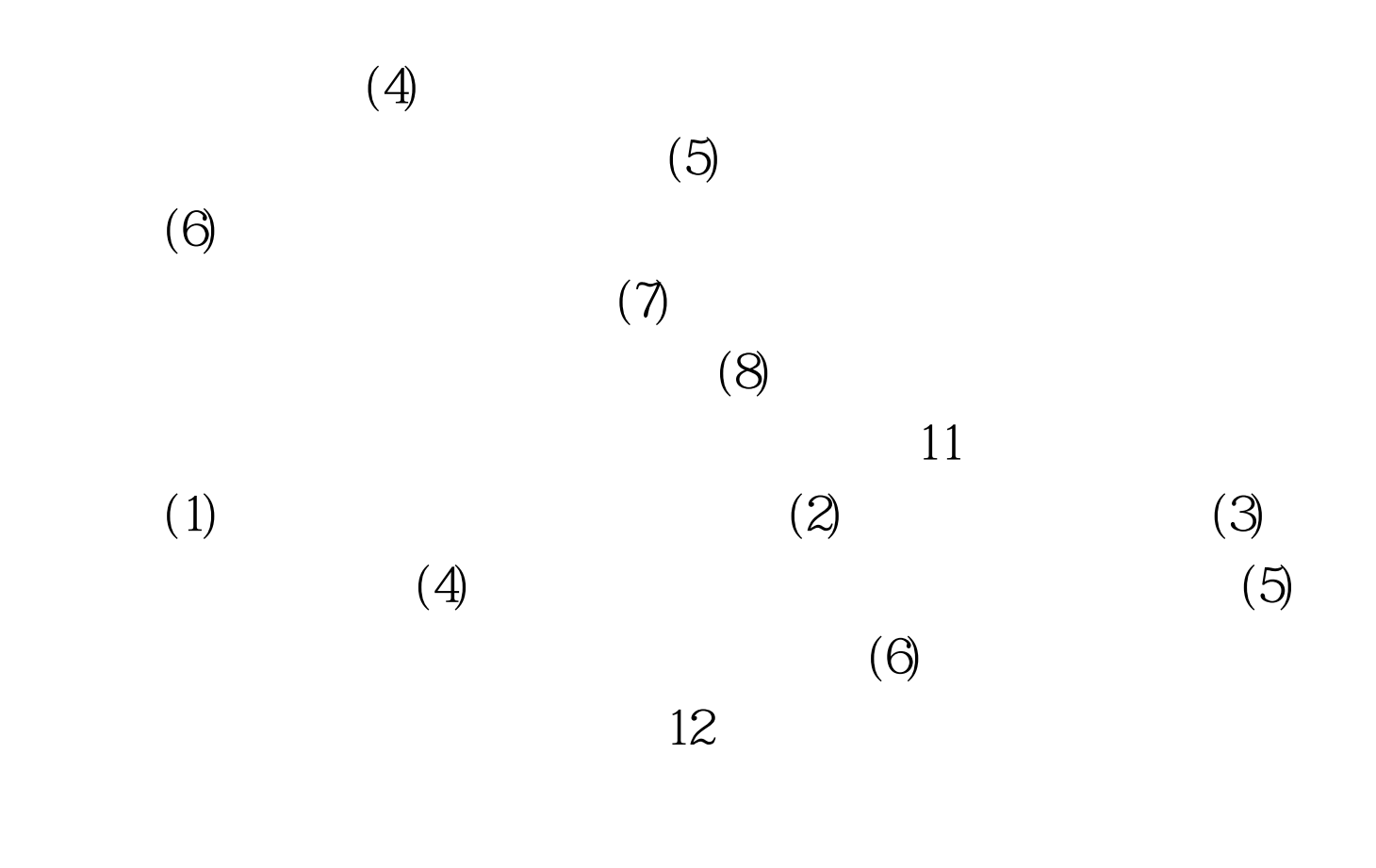

 $100\mathrm{Test}$ www.100test.com